# **CORSO DI FISICA GENERALE**

# **GRANDEZZE FISICHE COMPOSIZIONE VETTORIALE PRIMA PARTE**

**Lezione 6**

# GRANDEZZE FISICHE

Le grandezze fisiche si possono distinguere in grandezze **scalari** e grandezze **vettoriali**.

Le **grandezze scalari** sono completamente determinate da un numero che né esprime la misura.

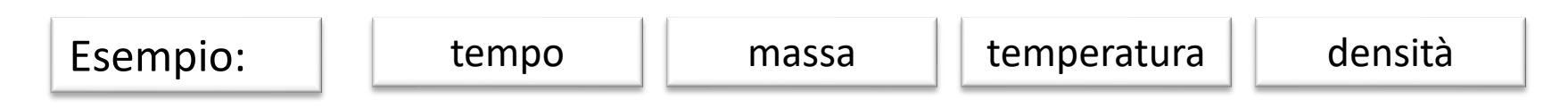

**Le grandezze vettoriali**, sono caratterizzate, oltre che dalla misura (detta anche **intensità** o modulo del vettore), anche da altri due elementi: la **direzione** e il **verso**.

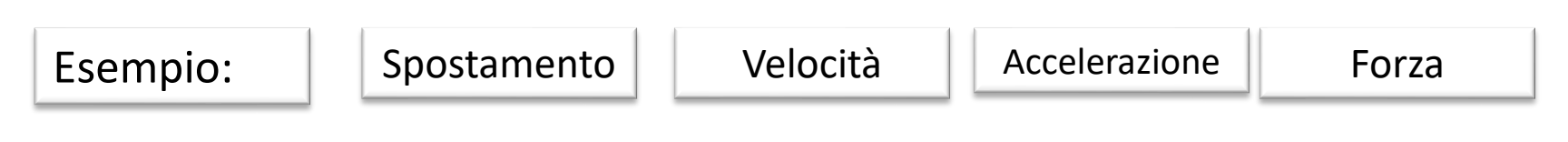

### GRANDEZZE SCALARI

**Per esempio la quantità di materia di un corpo si chiama:**

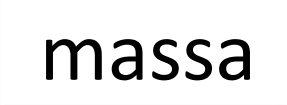

#### **Per esprimerla è sufficiente scrivere:**

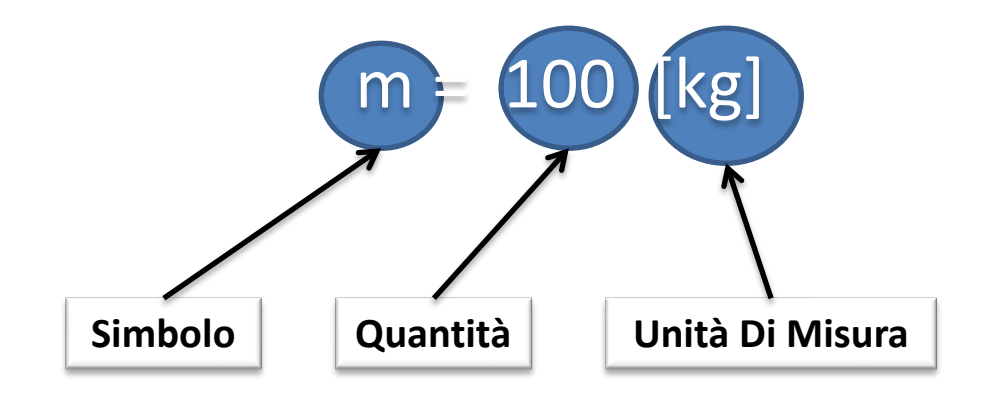

Fisica 1 - prof. Giuseppe Ciancio

Direzione di un vettore

La direzione di un vettore è la retta su cui giace

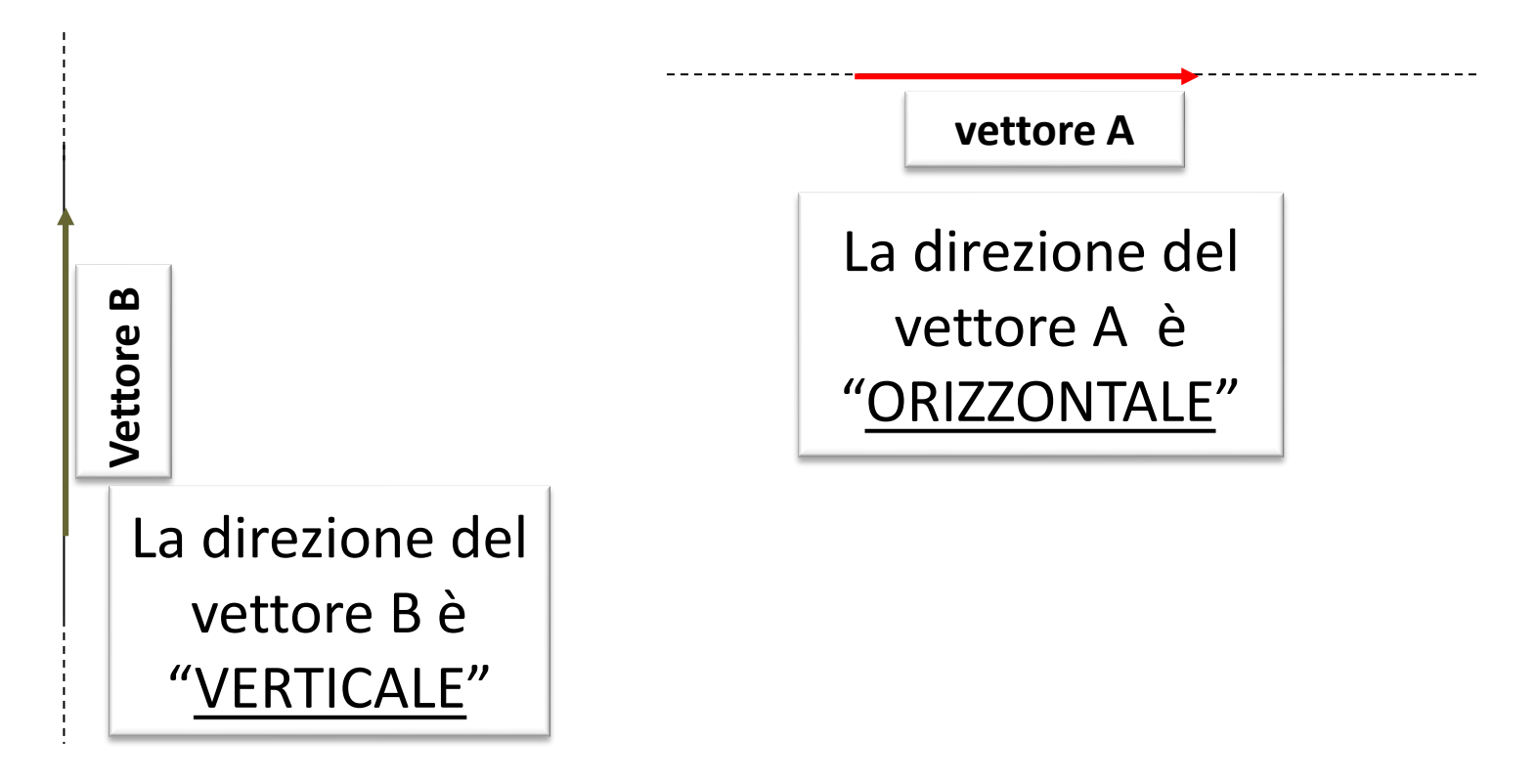

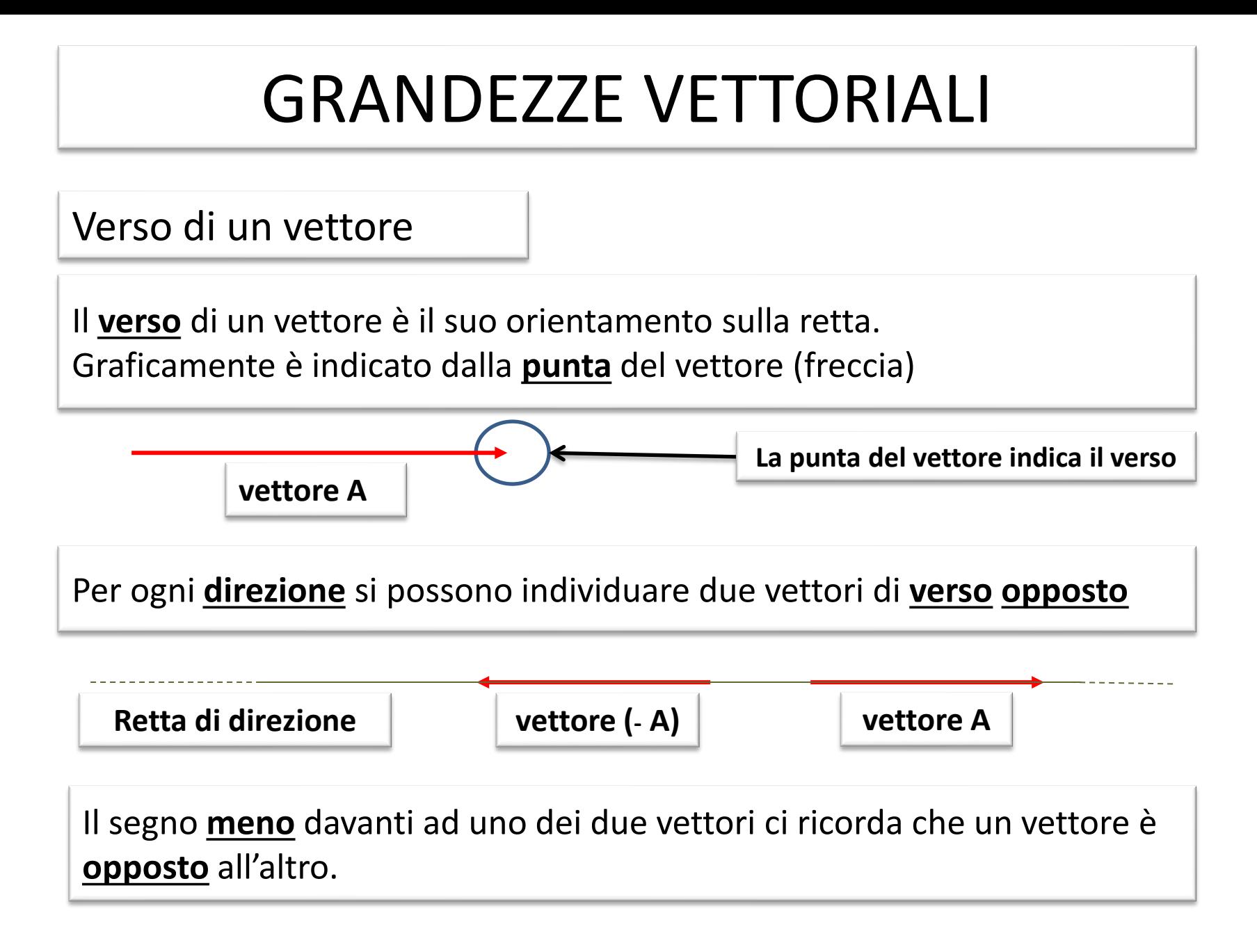

Uno studente deve impartire un comando vocale al suo robot appena costruito: **Spostati di 5 metri**

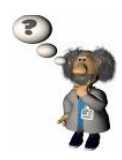

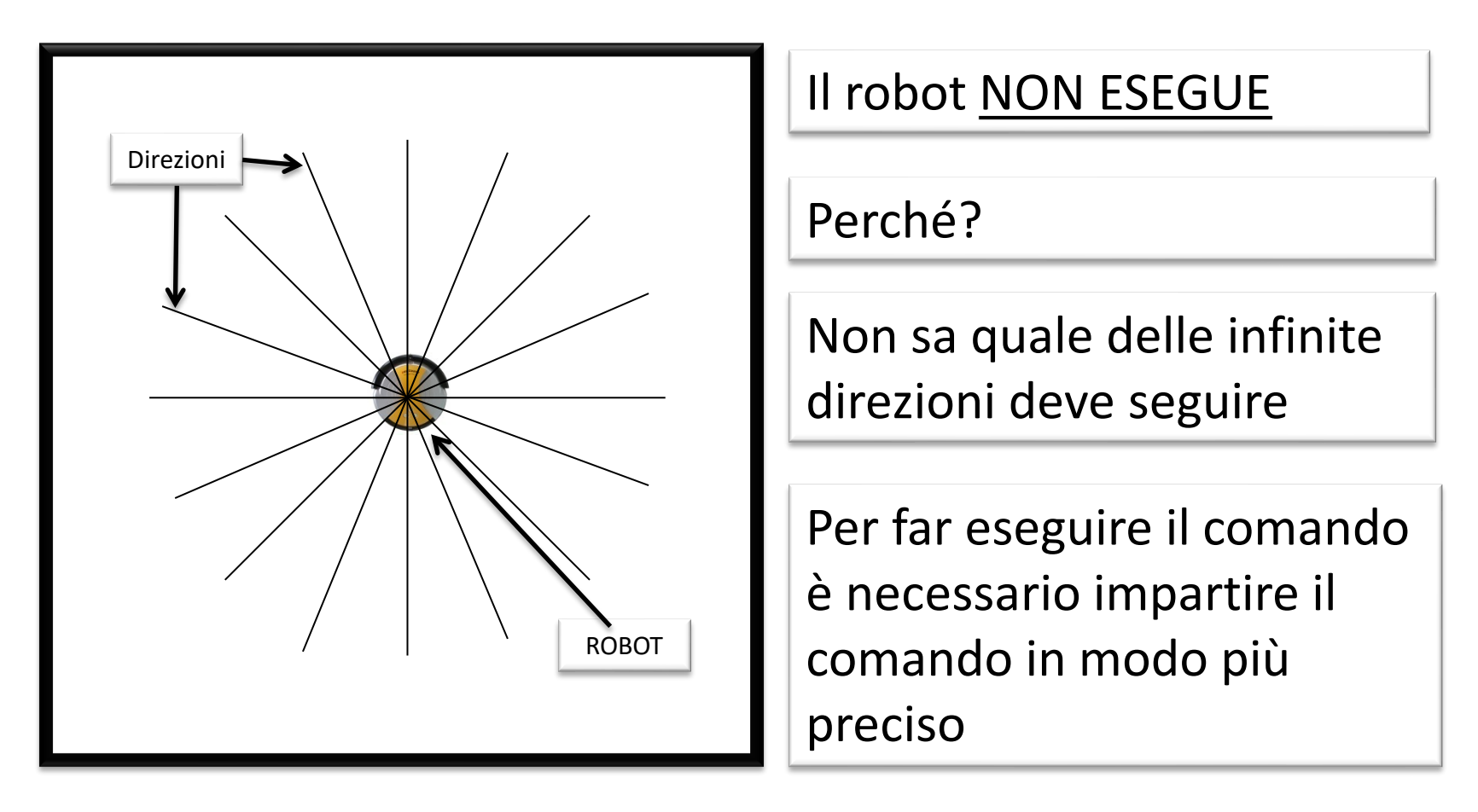

La seconda volta lo studente dice: **Spostati di 5 metri in ORIZZONTALE**

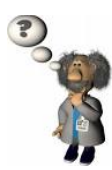

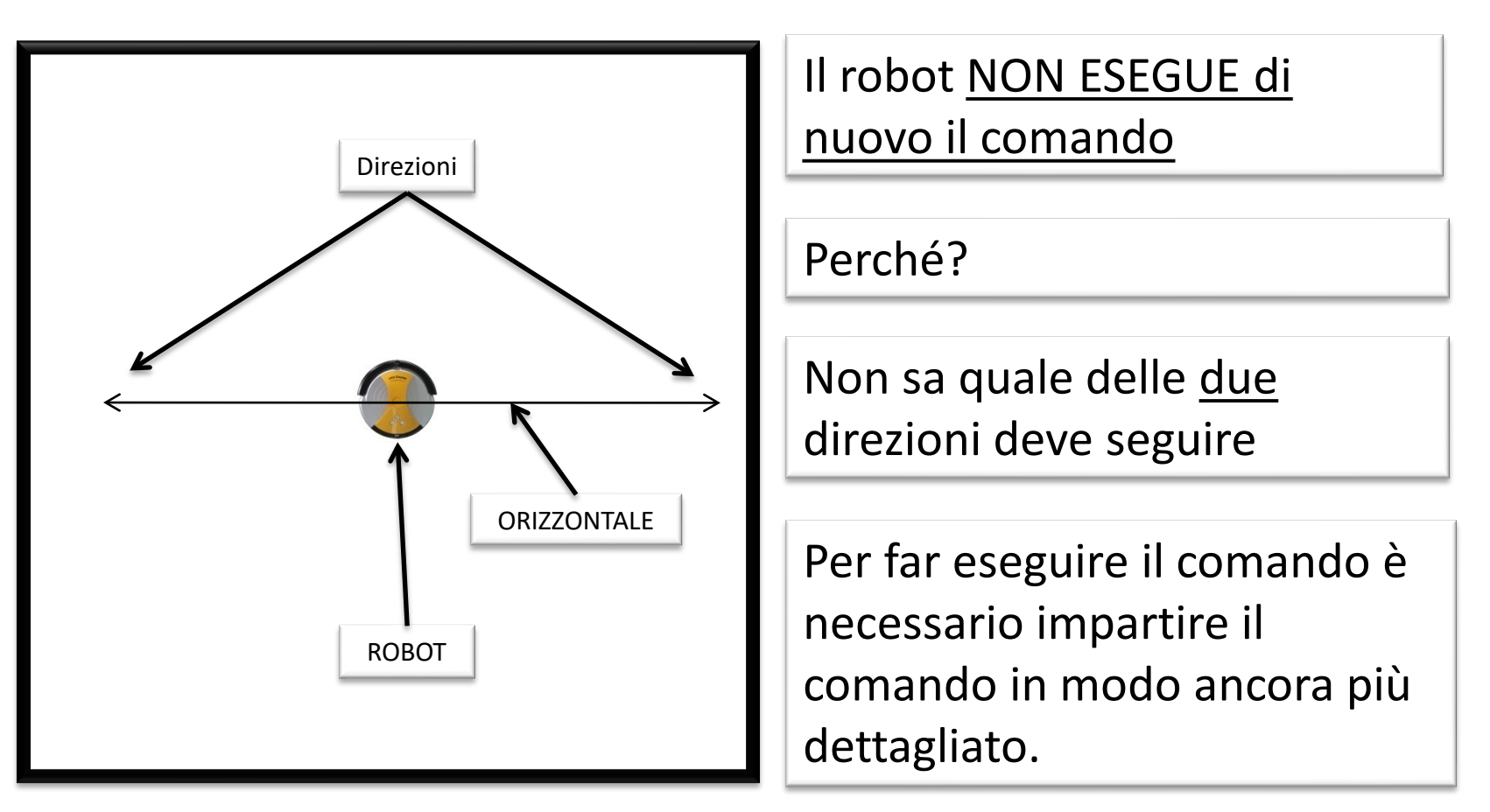

La seconda volta lo studente dice: **Spostati di 5 metri in ORIZZONTALE verso DESTRA**

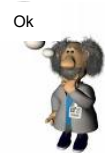

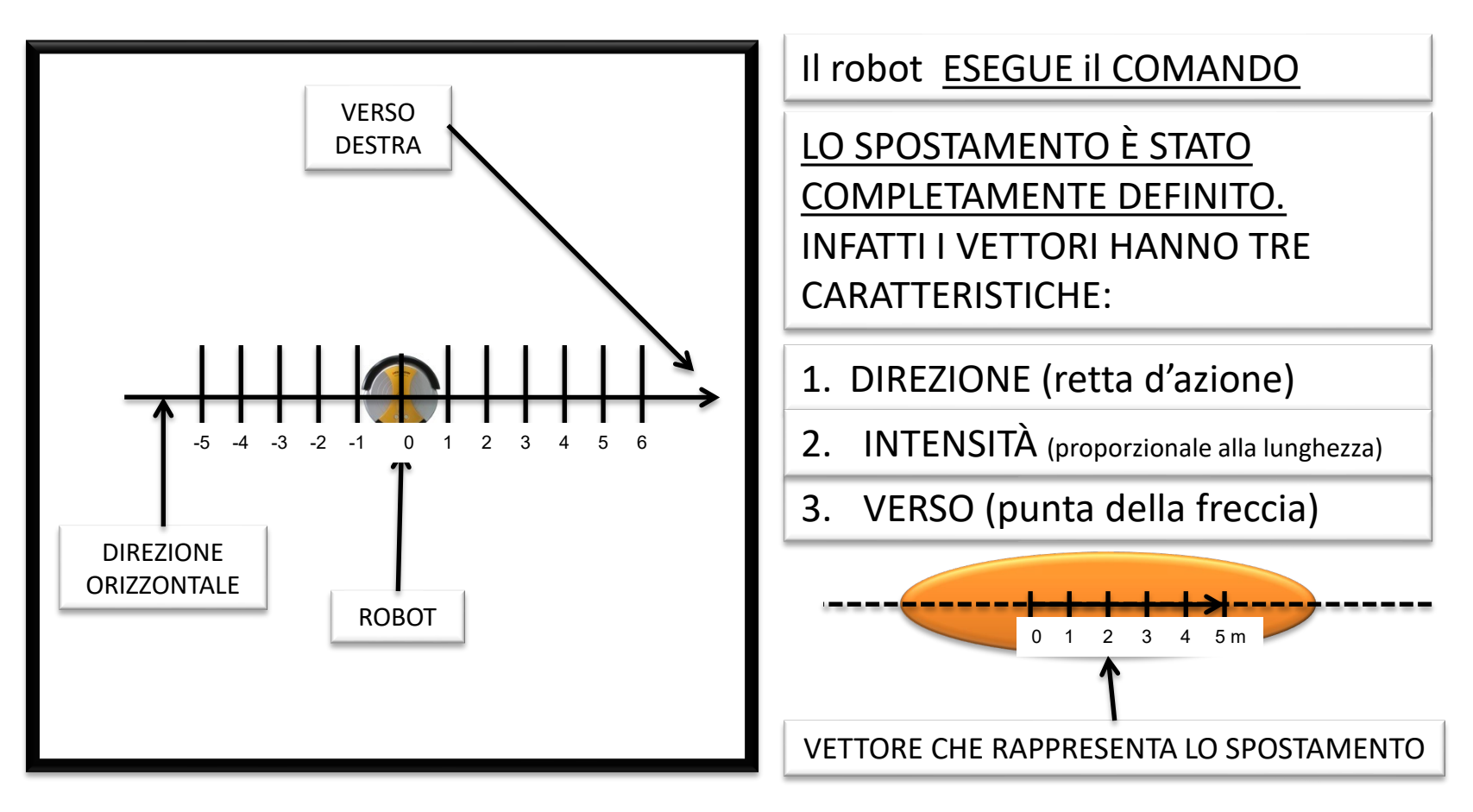

**Come visto per definire un vettore occorrono almeno 3 informazioni (DIREZIONE, VERSO E INTENSITÀ).** 

**Aggiungerei:**

- **1. Origine (deve inizia);**
- **2. Unità di misura .**

**Le grandezze vettoriali non seguono la matematica scalare (quella che siete abituati ad usare), ma la matematica "vettoriale"**

**Di seguito esporremo come si procede per eseguire alcune operazioni elementari sui vettori** 

Fissiamo le regole per rappresentare graficamente i vettori

I vettori sono rappresentati da segmenti orientati aventi direzione e verso della grandezza vettoriale rappresentata e lunghezza proporzionale al modulo rispetto ad una scala di misura fissata ad arbitrio

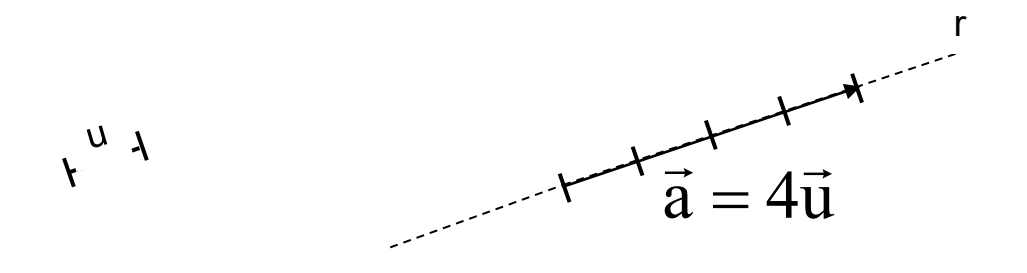

I vettori si possono indicare in diversi modi, noi scegliamo di utilizzare:

#### una lettera sormontata da una freccia

Fisica 1 - prof. Giuseppe Ciancio

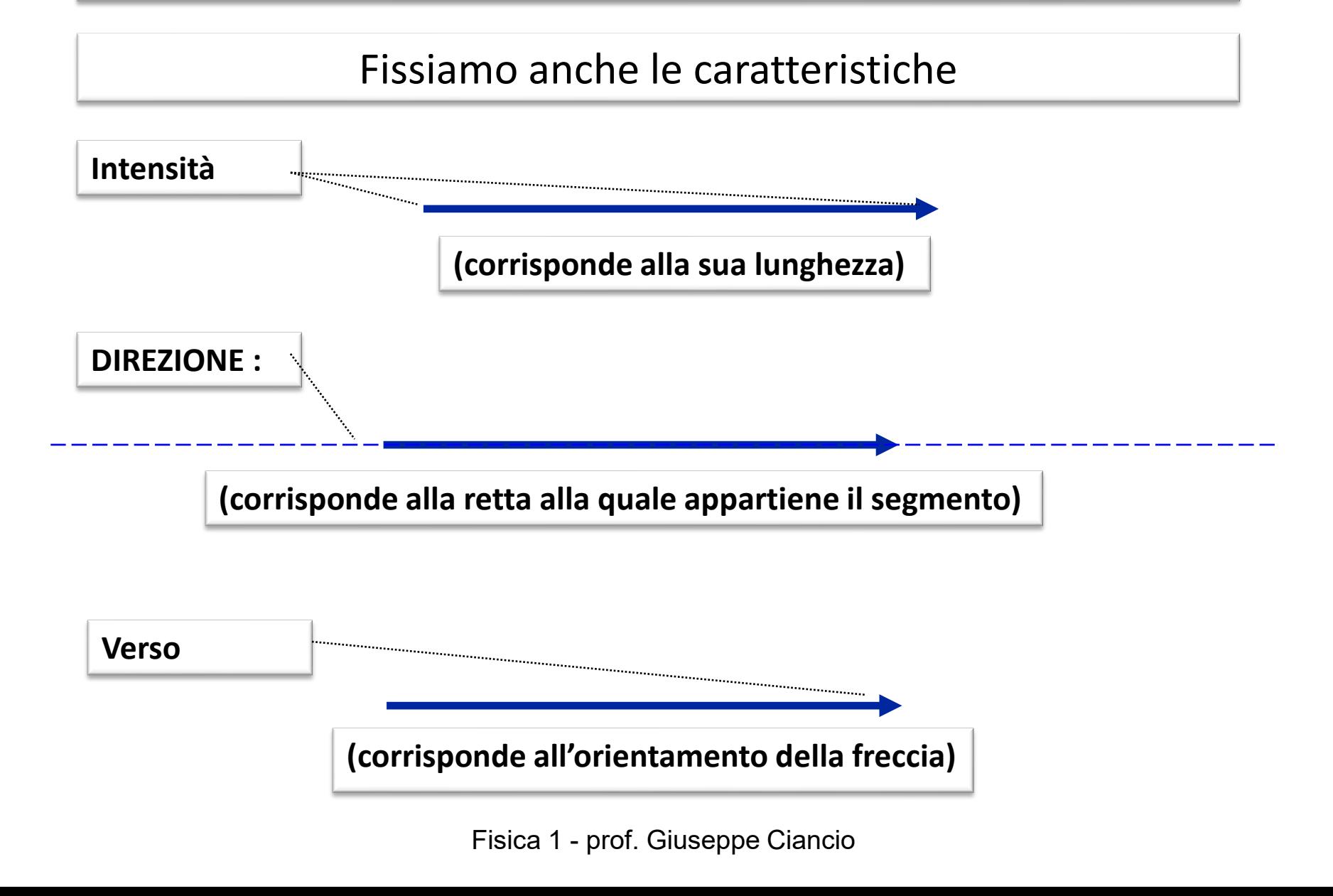

#### FACCIAMO ALCUNI ESEMPI: rappresentare i vettori V e W

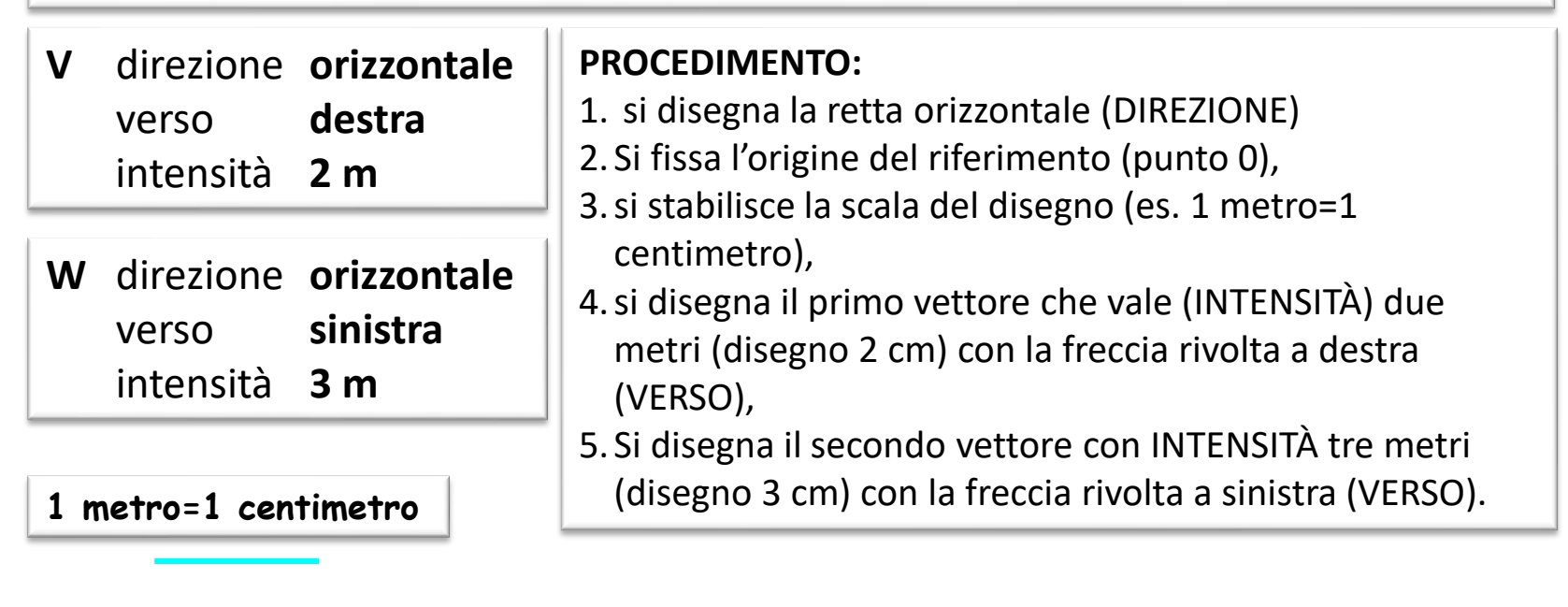

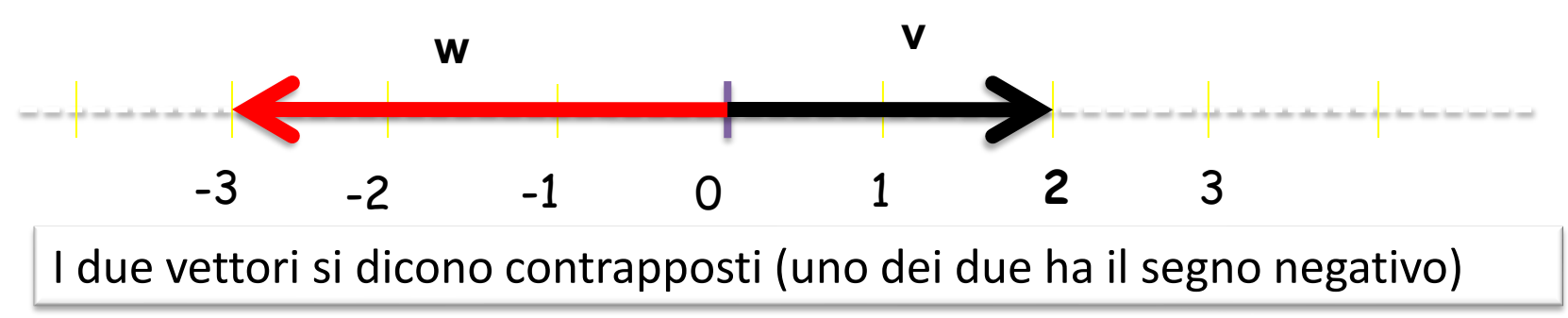

CON LE GRANDEZZE SCALARI SIAMO ABITUATI A TRATTARE, SICURAMENTE SAPPIAMO FARE TUTTE LE OPERAZIONI MATEMATICHE CON GRANDE PRECISIONE E SICUREZZA.

LE STESSE OPERAZIONI MATEMATICHE QUANDO SI LAVORA CON LE GRANDEZZE VETTORIALI NON SI ESEGUONO ALLO STESSO MODO.

PER CUI IN QUESTA LEZIONE IMPAREREMO A FARE LA:

- 1. COMPOSIZIONE DI VETTORI (SOMMA E DIFFERENZA)
- 2. SCOMPOSIZIONE DI VETTORI
- 3. PRODOTTO E DIVISIONE DI UNO SCALARE E UN VETTORE

#### **VEDIAMO COME SI PROCEDE**

#### **PER AIUTARCI COSTRUIAMO UN GRAFICO CARTESIANO X,Y**

**Supponiamo che un corpo sia in A.** 

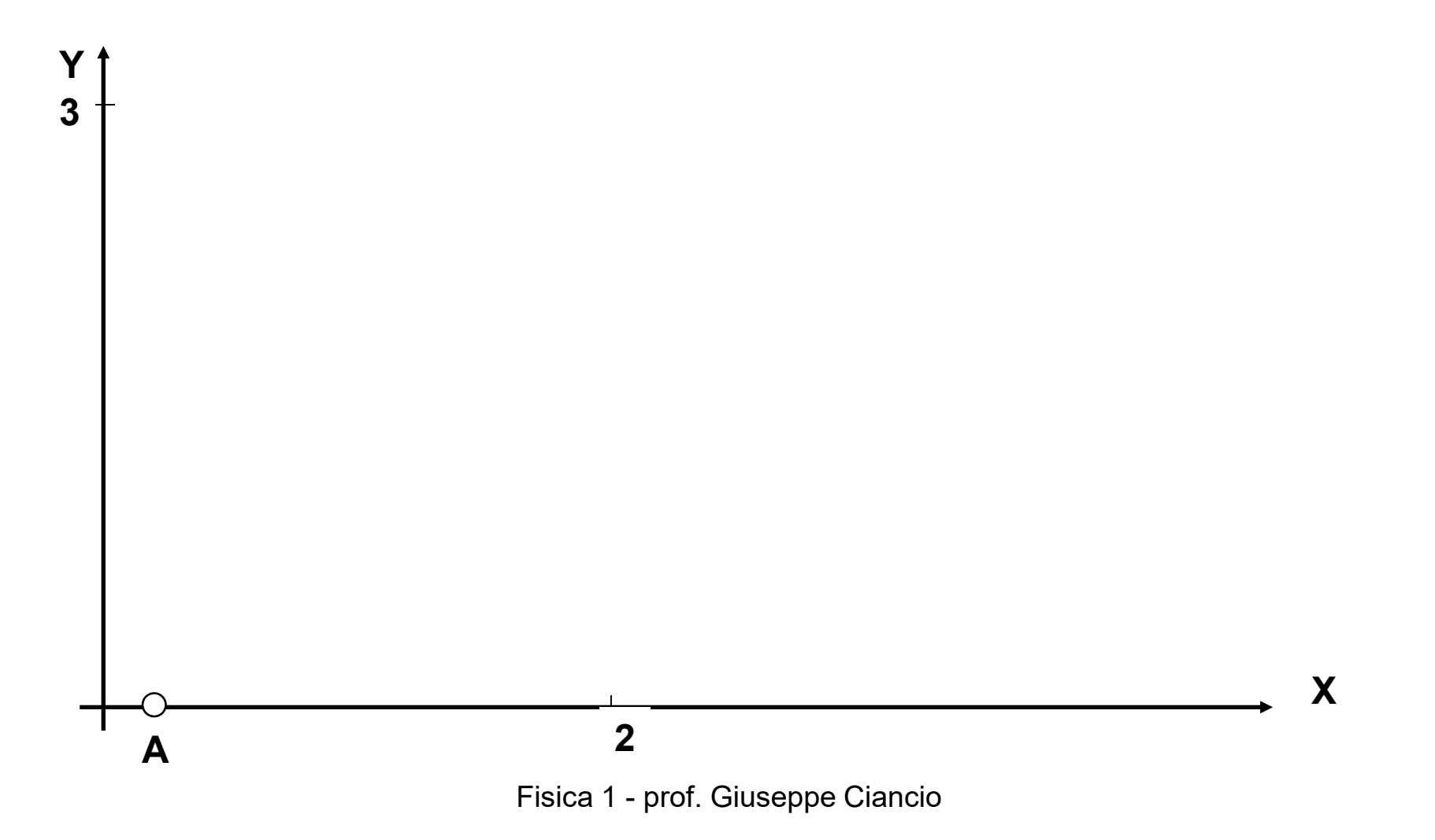

**Il corpo si spostata di 2 metri, verso la x positiva**

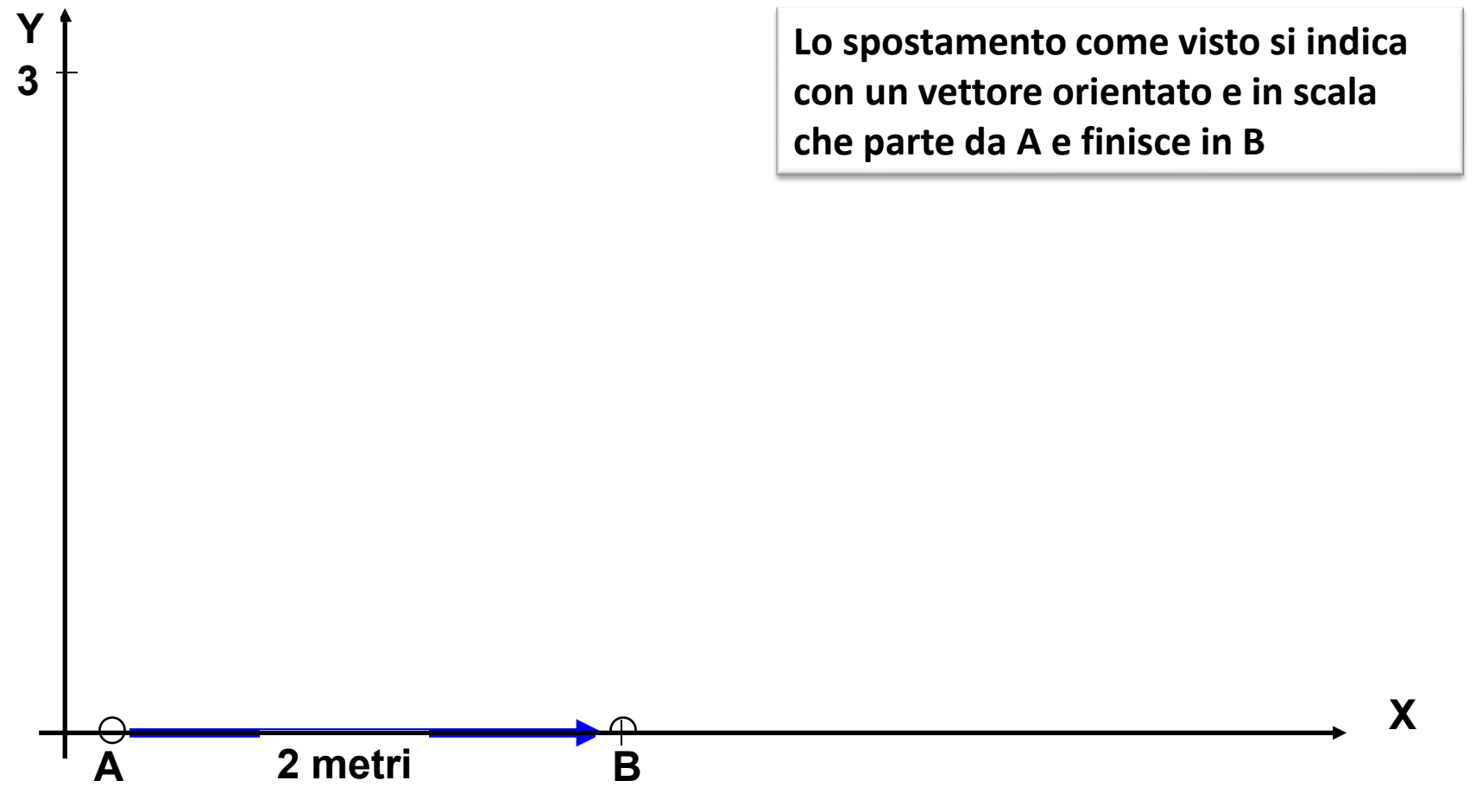

Fisica 1 - prof. Giuseppe Ciancio

**Di seguito il corpo si spostata di 3 metri, verso la y positiva**

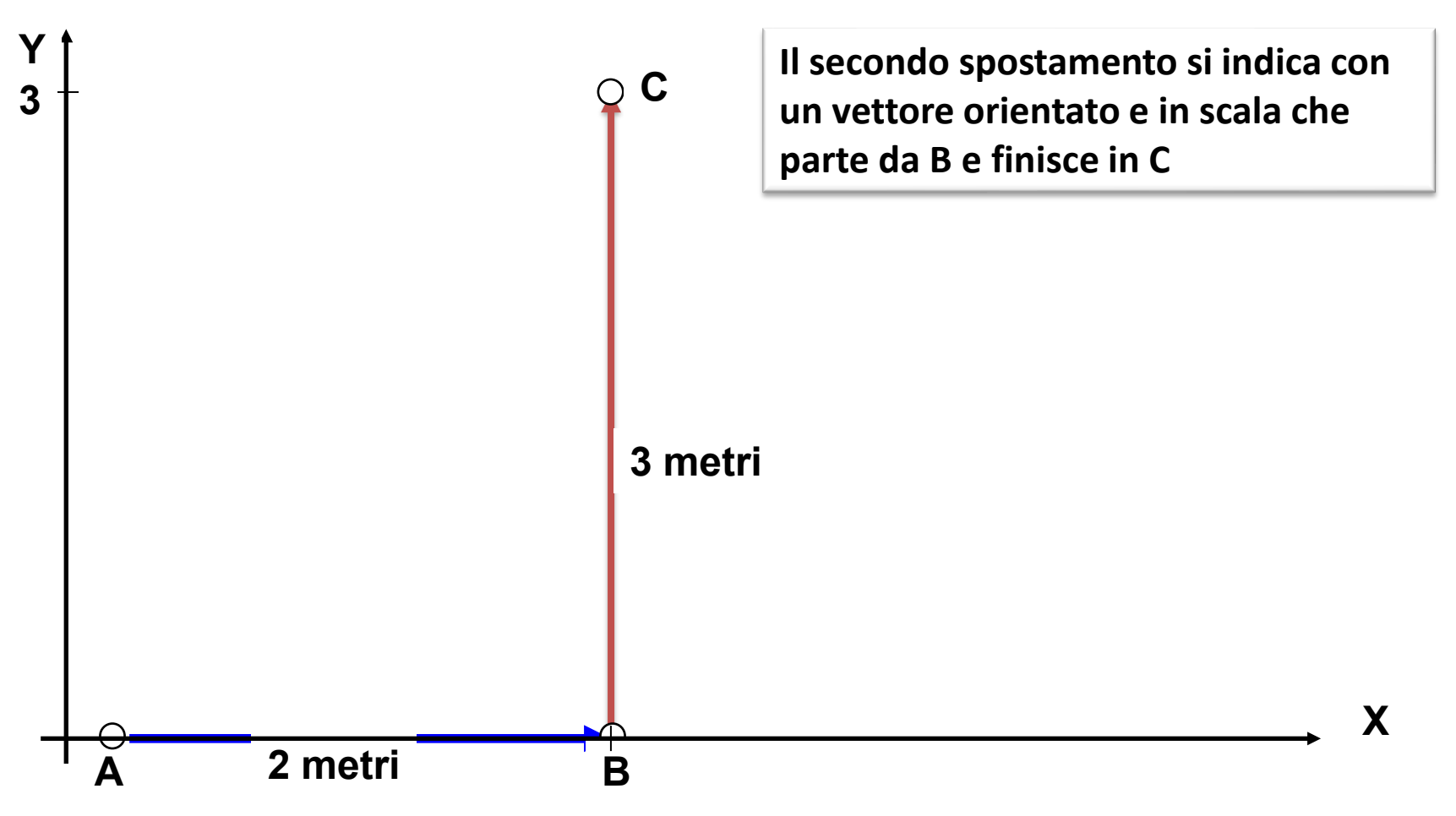

Fisica 1 - prof. Giuseppe Ciancio

**Il risultato di questa operazione è che il corpo si trova alla fine in C**

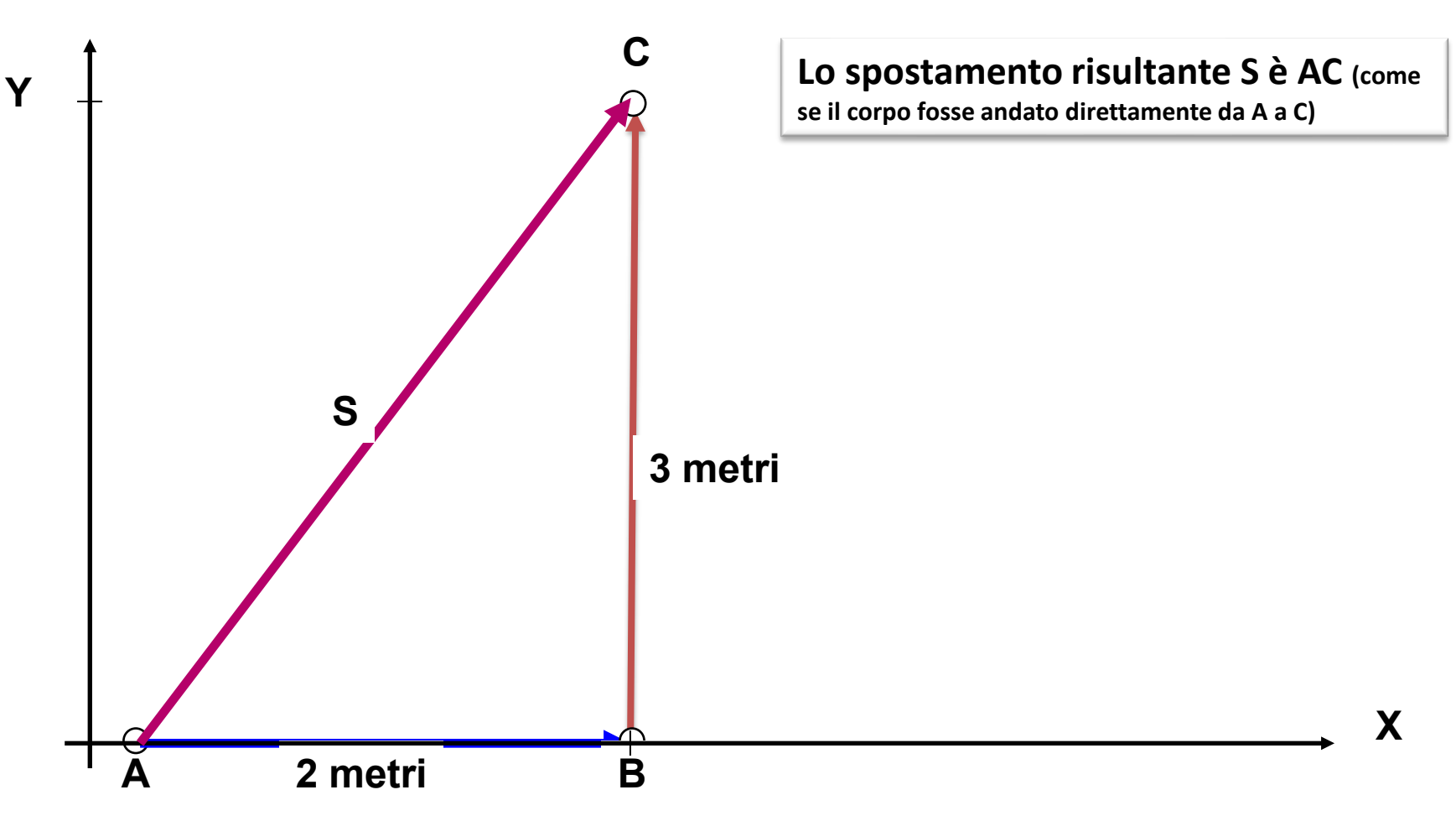

Fisica 1 - prof. Giuseppe Ciancio

#### **VEDIAMO ADESSO COME POSSIAMO DETERMINARE IL VALORE**

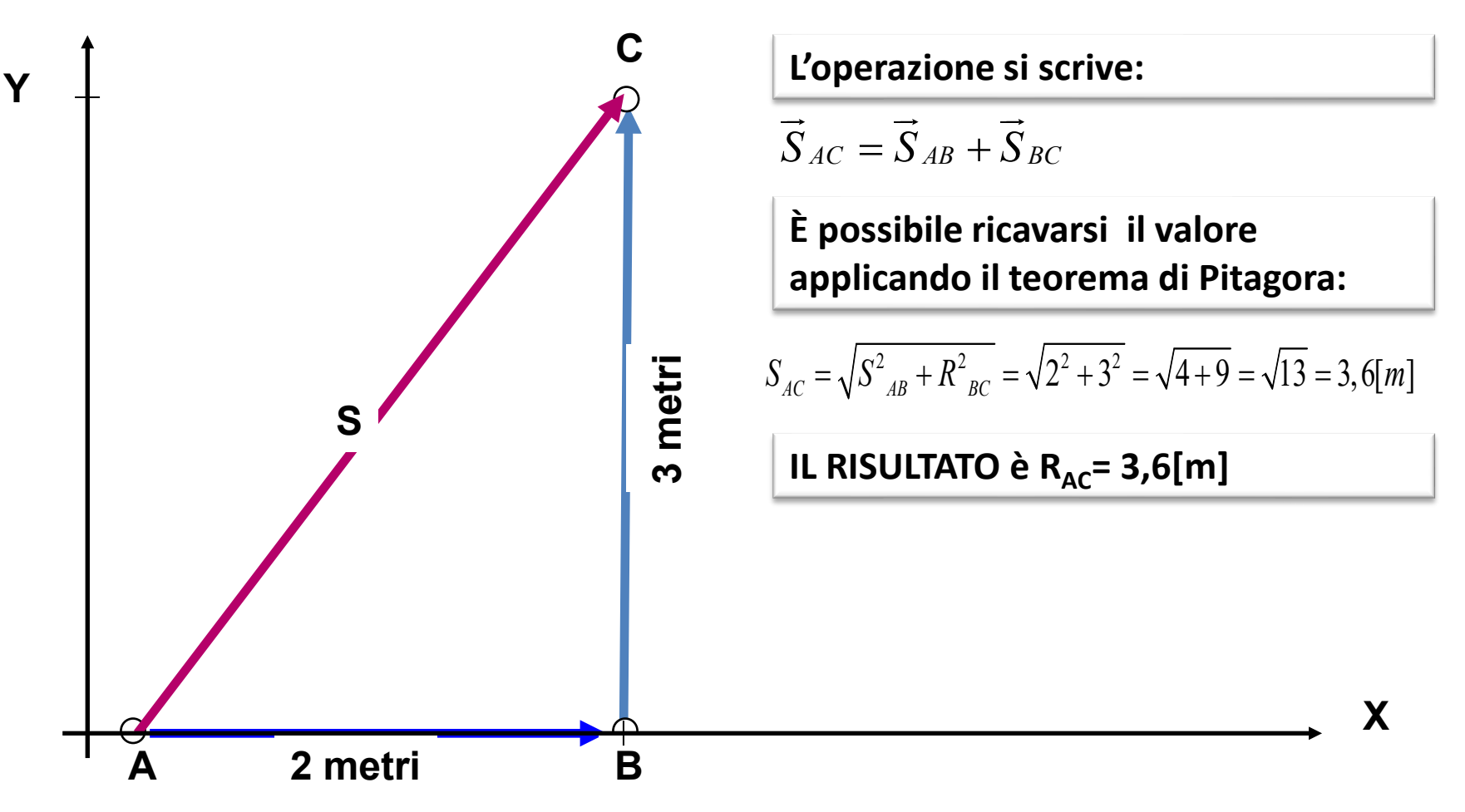

Fisica 1 - prof. Giuseppe Ciancio

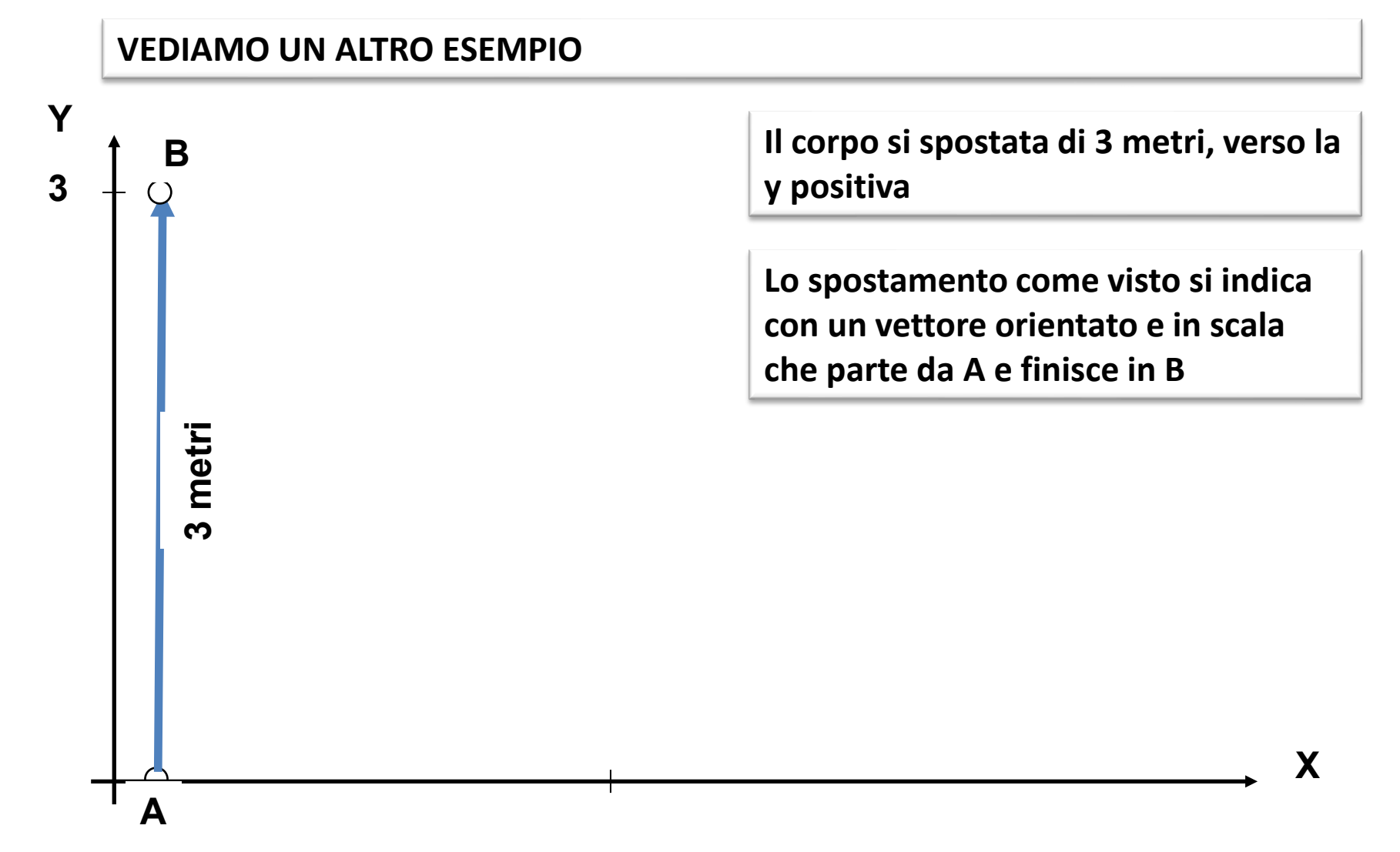

**Di seguito il corpo si spostata di 2 metri, verso la X positiva**

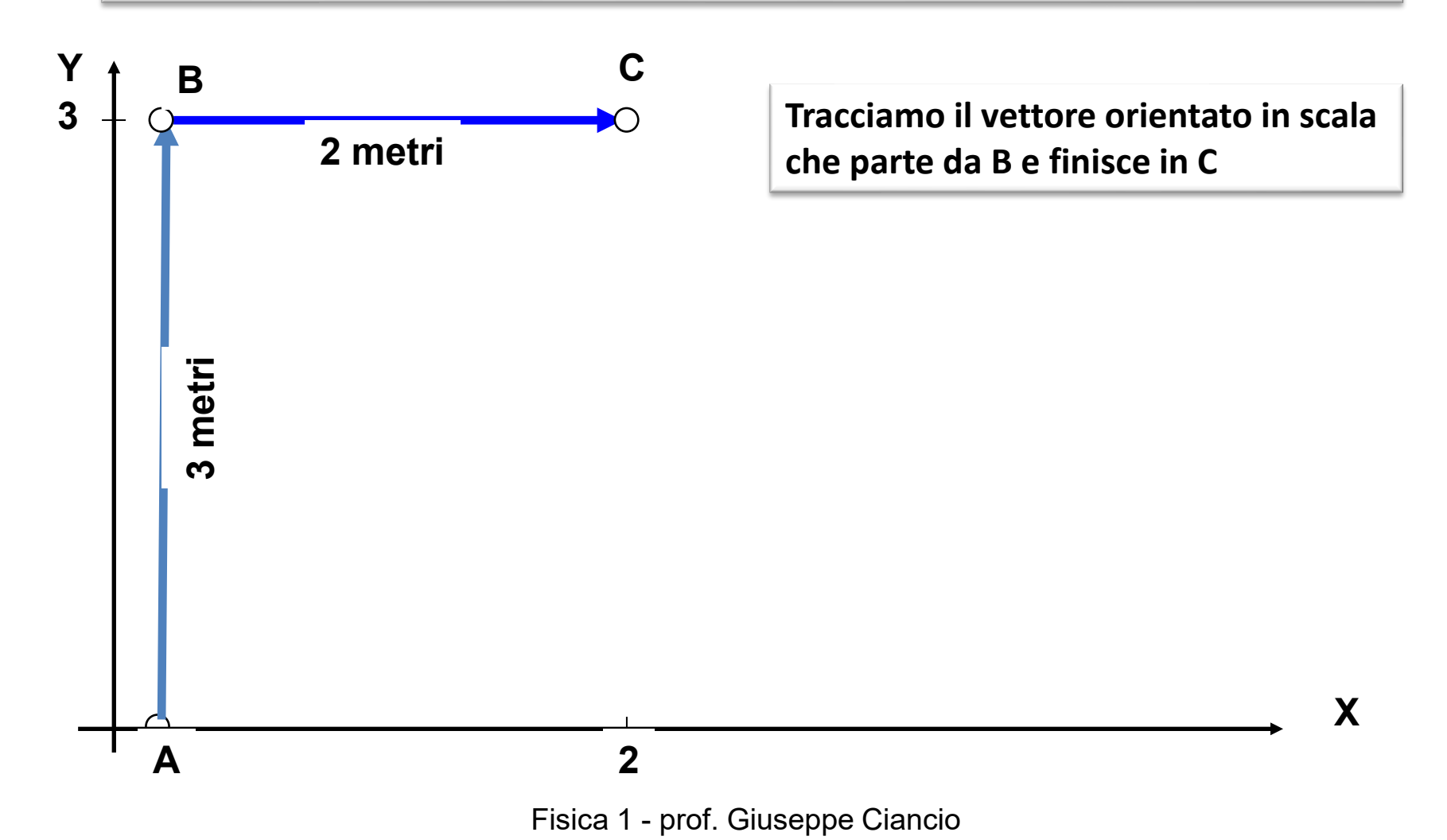

**Anche in questo caso il risultato di questa operazione è che il corpo si trova alla fine in C**

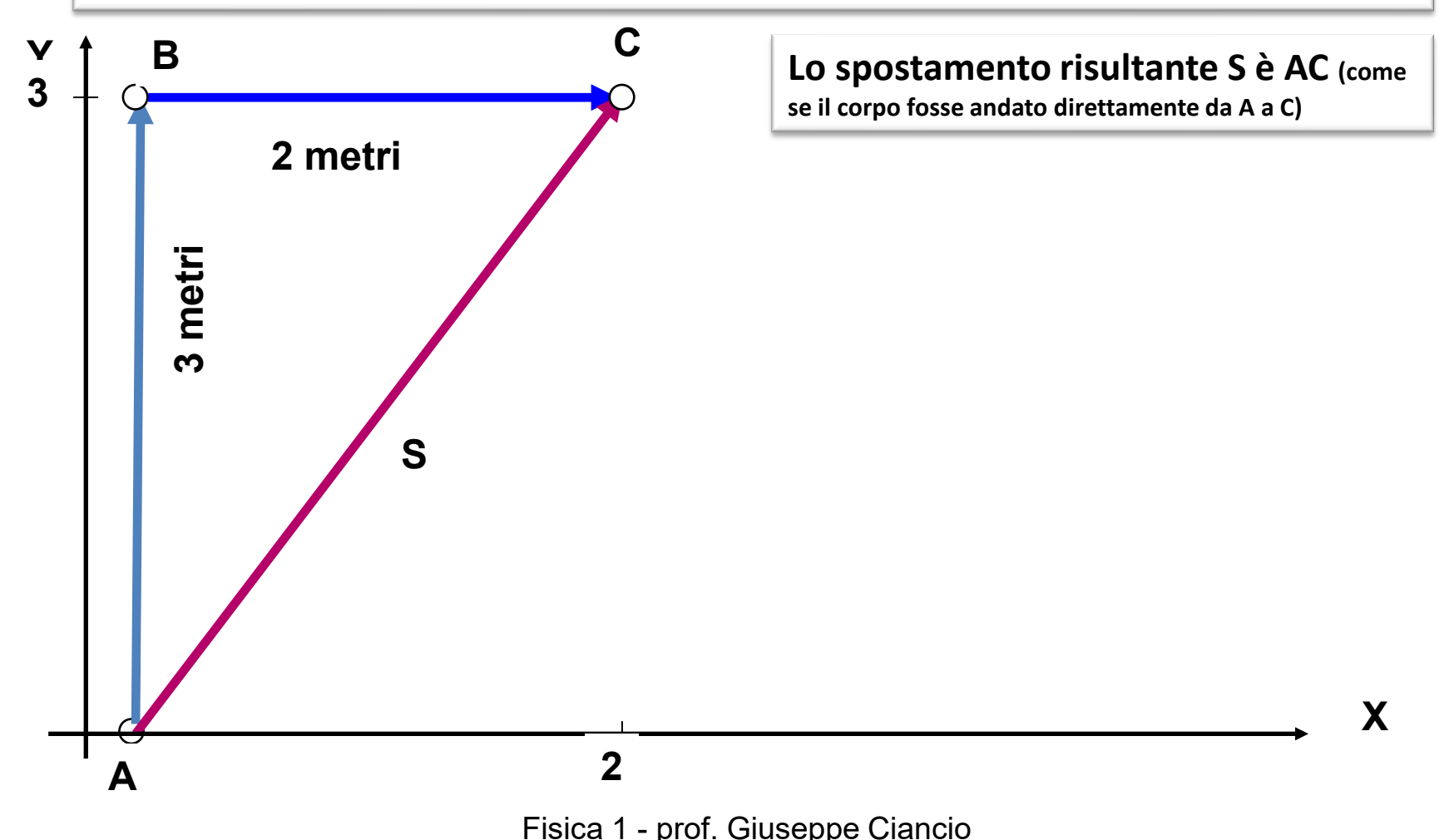

**CALCOLIAMICI ANCHE IN QUESTO CASO VALORE DELLO SPOSTAMENTO:**

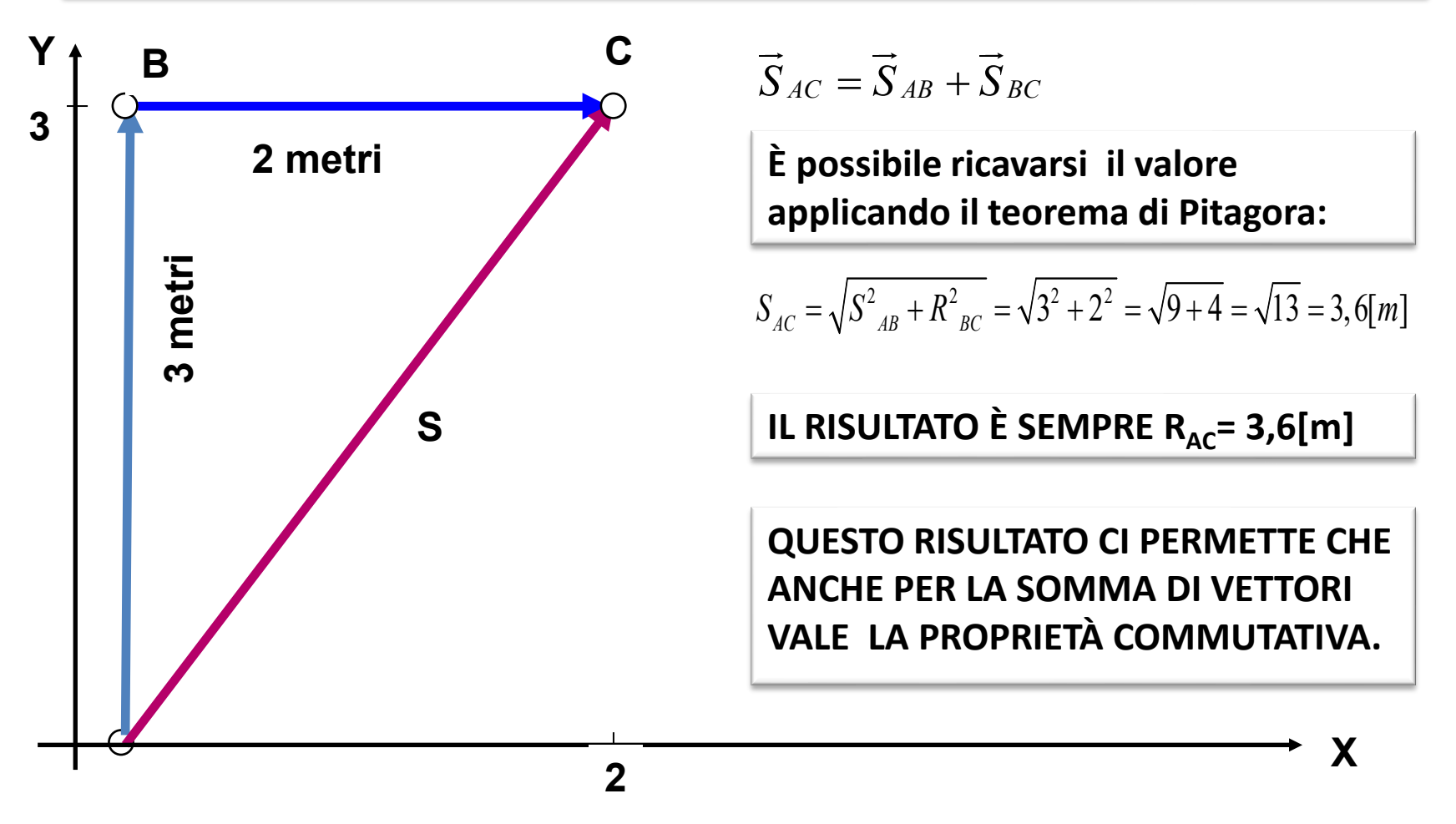

Fisica 1 - prof. Giuseppe Ciancio

**PROPRIETÀ COMMUTATIVA DELLA SOMMA (COMPOSIZIONE) DI VETTORI:**

![](_page_22_Figure_2.jpeg)

Fisica 1 - prof. Giuseppe Ciancio

**Questo procedimento va sotto il nome della REGOLA DEL PARALLELOGRAMMA in quanto la risultante della somma di due vettori corrisponde alla diagonale di un parallelogrammo i cui lati sono gli stessi vettori**

![](_page_23_Figure_2.jpeg)

**Vediamo un esempio: Sommiamo il vettore V al vettore P**

![](_page_24_Figure_2.jpeg)

**Vediamo un esempio: Sommiamo il vettore V al vettore P**

![](_page_25_Figure_3.jpeg)

#### **PROCEDIAMO PER FASI**

![](_page_26_Figure_2.jpeg)

#### PROCEDURA

**1. si spostano i vettori parallelamente a sé stessi, fino a mettere in comune i punti di applicazione**

![](_page_27_Figure_1.jpeg)

#### PROCEDURA

**1. si spostano i vettori parallelamente a sé stessi, fino a mettere in comune i punti di applicazione**

![](_page_28_Figure_1.jpeg)

#### PROCEDURA

**1. si spostano i vettori parallelamente a sé stessi, fino a mettere in comune i punti di applicazione**

![](_page_29_Figure_1.jpeg)

- **1. si spostano i vettori parallelamente a sé stessi, fino a mettere in comune i punti di applicazione**
- **2. si tracciano le parallele ai vettori che passano per le punte delle "frecce"**

![](_page_30_Figure_1.jpeg)

- **1. si spostano i vettori parallelamente a sé stessi, fino a mettere in comune i punti di applicazione**
- **2. si tracciano le parallele ai vettori che passano per le punte delle "frecce"**

![](_page_31_Figure_1.jpeg)

- **1. si spostano i vettori parallelamente a sé stessi, fino a mettere in comune i punti di applicazione**
- **2. si tracciano le parallele ai vettori che passano per le punte delle "frecce"**

![](_page_32_Figure_1.jpeg)

- **1. si spostano i vettori parallelamente a sé stessi, fino a mettere in comune i punti di applicazione**
- **2. si tracciano le parallele ai vettori che passano per le punte delle "frecce"**
- **3. si traccia la diagonale che congiunge i punti di applicazione allo spigolo opposto del parallelogramma**

![](_page_33_Figure_1.jpeg)

- **1. si spostano i vettori parallelamente a sé stessi, fino a mettere in comune i punti di applicazione**
- **2. si tracciano le parallele ai vettori che passano per le punte delle "frecce"**
- **3. si traccia la diagonale che congiunge i punti di applicazione allo spigolo opposto del parallelogramma**

![](_page_34_Figure_1.jpeg)

![](_page_34_Figure_2.jpeg)

- **1. si spostano i vettori parallelamente a sé stessi, fino a mettere in comune i punti di applicazione**
- **2. si tracciano le parallele ai vettori che passano per le punte delle "frecce"**
- **3. si traccia la diagonale che congiunge i punti di applicazione allo spigolo opposto del parallelogramma**

![](_page_35_Figure_1.jpeg)

![](_page_35_Figure_2.jpeg)

- **1. si spostano i vettori parallelamente a sé stessi, fino a mettere in comune i punti di applicazione**
- **2. si tracciano le parallele ai vettori che passano per le punte delle "frecce"**
- **3. si traccia la diagonale che congiunge i punti di applicazione allo spigolo opposto del parallelogramma**

#### METODO DEL "PUNTA CODA" PROCEDURA

![](_page_36_Figure_2.jpeg)

**1.si spostano i vettori parallelamente a sé stessi, fino a metterli in fila, come a costruire una catena**

#### METODO DEL "PUNTA CODA" PROCEDURA

![](_page_37_Figure_2.jpeg)

**1.si spostano i vettori parallelamente a sé stessi, fino a metterli in fila, come a costruire una catena**

#### METODO DEL "PUNTA CODA" PROCEDURA

![](_page_38_Figure_2.jpeg)

**1.si spostano i vettori parallelamente a sé stessi, fino a metterli in fila, come a costruire una catena**

**2.si congiunge il punto di applicazione del primo vettore con la "freccia" dell'ultimo**

#### METODO DEL "PUNTA CODA" PROCEDURA

![](_page_39_Figure_2.jpeg)

**1.si spostano i vettori parallelamente a sé stessi, fino a metterli in fila, come a costruire una catena**

**2.si congiunge il punto di applicazione del primo vettore con la "freccia" dell'ultimo**

#### METODO DEL "PUNTA CODA" PROCEDURA

![](_page_40_Figure_2.jpeg)

**1.si spostano i vettori parallelamente a sé stessi, fino a metterli in fila, come a costruire una catena**

**2.si congiunge il punto di applicazione del primo vettore con la "freccia" dell'ultimo**

![](_page_41_Figure_1.jpeg)

**PROVIAMO IL METODO DEL "PUNTA CODA" CON 4 VETTORI A, B, C, D** 

![](_page_42_Figure_3.jpeg)

![](_page_43_Figure_1.jpeg)

- **1. Si parte lasciando o ridisegnando un qualsiasi vettore per esempio A;**
- **2. Si ridisegna il vettore B facendolo traslare parallelamente a se stesso fino a far combaciare la coda di B con la punta di A;**

#### **METODO DEL "PUNTA CODA" PROCEDURA**

![](_page_44_Figure_2.jpeg)

- **1. Si parte lasciando o ridisegnando un qualsiasi vettore per esempio A;**
- **2. Si ridisegna il vettore B facendolo traslare parallelamente a se stesso fino a far combaciare la coda di B con la punta di A;**
- **3. Si ridisegna il vettore C facendolo traslare parallelamente a se stesso fino a far combaciare la coda di C con la punta di B;**

#### **METODO DEL "PUNTA CODA" PROCEDURA**

![](_page_45_Figure_2.jpeg)

- **1. Si parte lasciando o ridisegnando un qualsiasi vettore per esempio A;**
- **2. Si ridisegna il vettore B facendolo traslare parallelamente a se stesso fino a far combaciare la coda di B con la punta di A;**
- **3. Si ridisegna il vettore C facendolo traslare parallelamente a se stesso fino a far combaciare la coda di C con la punta di B;**
- **4. Si ridisegna il vettore D facendolo traslare parallelamente a se stesso fino a far combaciare la coda di D con la punta di C;**

#### **METODO DEL "PUNTA CODA" PROCEDURA**<br> **PROCEDURA**<br>
1. Si parte lascia

![](_page_46_Picture_2.jpeg)

**In pratica per capire meglio si disegnano i vettori in scala di seguito uno dopo l'altro (punta-coda). La risultante R ha: DIREZIONE la chiusura del poligono, VERSO la freccia dell'ultimo vettore disegnato e l'INTENSITÀ proporzionale alla sua lunghezza (fattore di scala)**

#### **1. Si parte lasciando o ridisegnando un qualsiasi**

- **vettore per esempio A; 2. Si ridisegna il vettore B facendolo traslare** 
	- **parallelamente a se stesso fino a far combaciare la coda di B con la punta di A;**
- **3. Si ridisegna il vettore C facendolo traslare parallelamente a se stesso fino a far combaciare la coda di C con la punta di B;**
- **4. Si ridisegna il vettore D facendolo traslare parallelamente a se stesso fino a far combaciare la coda di D con la punta di C;**
- **5. SI DISEGNA LA RISULTANTE RAPPRESENTATA DAL VETTORE R CHE HA INIZIO DALLA CODA DEL VETTORE A (primo vettore disegnato) E LA PUNTA DEL VETTORE D (ultimo vettore disegnato)**

**PER ESEGUIRE UNA DIFFERENZA TRA VETTORI BASTA CONSIDERARE CHE IL OGNI RETTA (DIREZIONE ) PUÒ ESSERE PERCORSA (VERSO) NELE DUE DIREZIONI, PER CUI SE IL VETTORE:**

![](_page_47_Figure_2.jpeg)

#### **Proviamo a fare la differenza dei due vettori A e B**

**S = A - B**

![](_page_48_Figure_3.jpeg)

#### **SPOSTIAMO I VETTORI SENZA ALTERARE LE CARATTERISTICHE FINO AD AVERE LA CODA IN COMUNE**

![](_page_49_Figure_2.jpeg)

**ADESSO DISEGNIAMO UN TERZO VETTORE (-B), VETTORE OPPOSTO A (+B)** 

**LA DIFFERENZA S = A – B PUÒ ESSERE SCRITTA S=A+(-B) Né SEGUE CHE L'OERAZIONE VIENE TRASFORMATA IN UNA SOMMA**

![](_page_50_Figure_3.jpeg)

**PER TROVARE LA RISULTANTE S USIAMO LA REGOLA DEL PARALLELOGRAMMA ARTICOLATO:**

![](_page_51_Picture_2.jpeg)

- **1. Tracciamo la parallela a -B passante per la punta di A**
- **2. Tracciamo la parallela a A passante per la punta di -B**

![](_page_51_Figure_5.jpeg)

#### **LA RISULTANTE S È IL VETTORE DIAGONALE USCENTE S=A+(-B)**

![](_page_52_Picture_2.jpeg)

**La risultante S ha l'INTENSITÀ proporzionale alla sua lunghezza (fattore di scala).**

**L'operazione consiste determinare le componenti di un vettore (divisione un vettore in due secondo direzioni assegnate)**

#### **LA SOLUZIONE LA DETEMINAREMO SEMPRE CON IL METODO GRAFICO**

**Per capire meglio l'operazione facciamo un esempio di un problema scalare che voi conoscete bene.** 

**PROVIAMO A SCOMPORRE UN NUMERO (ES. 50) IN DUE NUMERI TALI CHE LA LORO SOMMA DIA IL NUMERO DI PARTENZA**

![](_page_54_Figure_3.jpeg)

#### **QUANTE SOLUZIONI CI SONO?**

![](_page_55_Figure_1.jpeg)

**SE INVECE LA STESSA COSA LA FACCIAMO METTENDO COME CONDIZIONE CHE UNO DEI DUE NUMERI SCOMPOSTI SIA 30 IL NUMERO DA SCOMPORRE È 40.** *QUANTE SOLUZIONI CI SONO?*

![](_page_56_Figure_2.jpeg)

#### **UNA SOLA SOLUZIONE**

*PER AVERE UNA SOLA SOLUZIONE SCOMPONENDO UN VETTORE IN DUE VETTORI TALI CHE LA LORO SOMMA DIA IL VETTORE DI PARTENZA È NECESSARIO ASSEGNARE LA LE DUE DIREZIONI DI SCOMPOSIZIONE*

![](_page_57_Figure_2.jpeg)

#### *SOLUZIONE*

![](_page_58_Figure_2.jpeg)

METODO Partendo dalla punta della freccia del vettore assegnato si tracciano:

- 1. Una retta parallela alla retta 1
- 2. Una retta parallela **V** alla retta 2

**In questo modo si costruisce un parallelogramma i cui lati coincidono con le direzioni retta 1 e della retta 2. La diagonale è il vettore V dato**

#### *SOLUZIONE*

![](_page_59_Picture_2.jpeg)

I DUE VETTORI CERCATI SONO INDIVUATI DAI DUE LATI DEL PARALLELOGRAMMA

#### Hanno:

- 1. Direzione rette 1 e 2
- 2. Verso uscente come V
- 3. Intensità proporzionale rispettivamente al
	- segmento  $V_1$  e  $V_2$

#### *ESEMPIO SCOMPORRE IL VETTORE A IN DUE VETTORI AVENTI DIREZIONE 1 e 2*

![](_page_60_Figure_2.jpeg)

#### *SOLUZIONE*

#### METODO

Costruiamo il parallelogramma partendo dalla punta della freccia del vettore assegnato tracciando:

- 1. La retta parallela alla retta 1
- 2. La retta parallela alla retta 2

I VETTORI $A_1$  E  $A_2$  SONO LE COMPONENTI RICERCATE COME:

- DIREZIONE;
- VERSO;
- INTENSITÀ.

*ESEMPIO SCOMPORRE IL VETTORE A IN DUE VETTORI AVENTI DIREZIONE 1 e 2*

![](_page_61_Figure_2.jpeg)

#### *ESEMPIO SCOMPORRE IL VETTORE A IN DUE VETTORI AVENTI DIREZIONE 1 e 2*

![](_page_62_Figure_2.jpeg)

#### *SOLUZIONE*

#### METODO

Costruiamo il parallelogramma partendo dalla punta della freccia del vettore V assegnato tracciando:

- 1. La retta parallela alla retta 1
- 2. La retta parallela alla retta 2

I VETTORI  $V_1$  E  $V_2$  SONO LE COMPONENTI RICERCATE COME:

- DIREZIONE;
- VERSO;
- INTENSITÀ.

PRODOTTO E DIVISIONE DI UNO SCALARE E UN VETTORE

- Sia W un vettore che ha direzione orizzontale verso destra intensità 2 m
- Sia A uno scalare

Vogliamo eseguire il prodotto (la divisione si esegue applicando le stesse

 $P=A$  W

**Il vettore risultante P è un vettore tante volte più grande (o più piccolo) di W quanto vale A**

**ESEMPIO: W=2 m , orizzontale, verso destra A=3 → P=2x3=6 Se a=-3 → -P=2x-3=-6 Ossia opposto a P**

![](_page_63_Figure_8.jpeg)

Fisica 1 - prof. Giuseppe Ciancio

![](_page_64_Figure_1.jpeg)